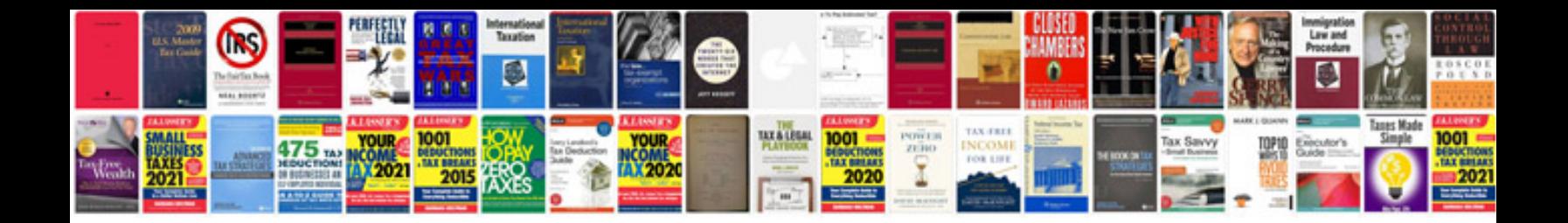

**Informatica metadata manager**

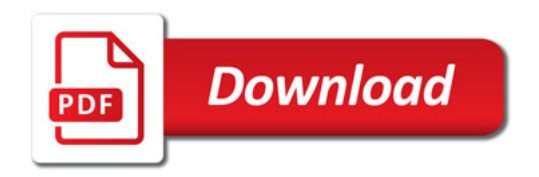

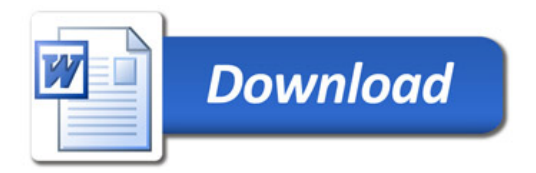